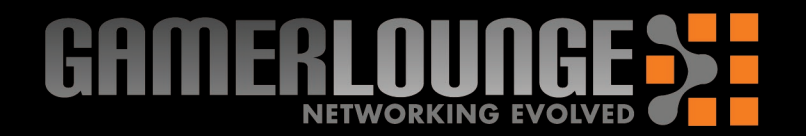

# D-Link

# **Vertical Stands and Rubber Feet**

Vertical stacking stands are provided so you can place your D-Link® Gaming Router in a vertical position. Rubber Feet are provided to allow proper ventilation when the D-Link® Gaming Router is placed horizontally or stacked upon other D-Link® stackable products.

To attach the vertical stands, simply slide the vertical stands into the slotted grooves on the top and bottom panels of the D-Link® Gaming Router.

To attach the rubber feet, simply press the rubber feet into the four corners on the bottom panel of the D-Link® Gaming Router.

### **Existing Network > New Network**

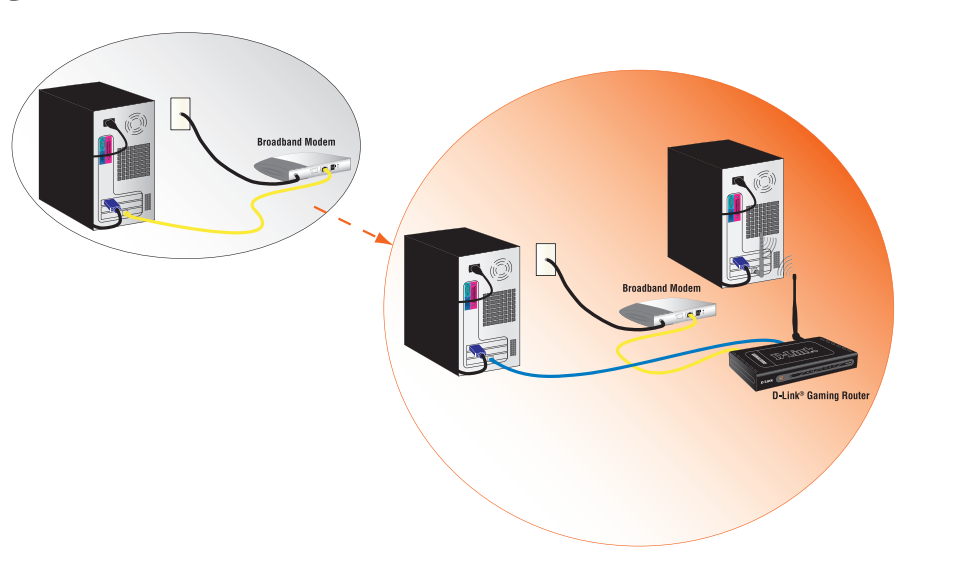

### **Hardware Installation**

#### © 2004 D-Link Systems, Inc. All rights reserved. Trademarks or registered trademarks are the property of their respective holders. Software and specifications subject to change without notice. Version 1.0 Revised 11/25/2004

Disconnect the Ethernet cable connected from your computer to your broadband modem. Leave the end

connected to your broadband modem attached.

**2**

**3** Connect the end of the Ethernet cable removed from your computer to the WAN port on the router.

Unplug the power from your broadband modem and **1** shut down your computer.

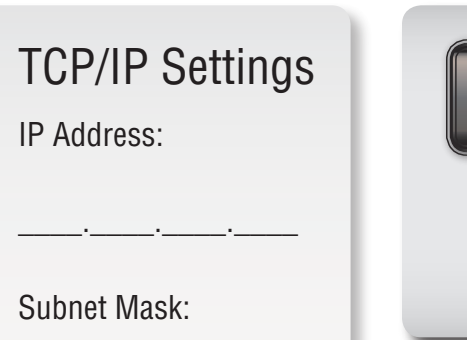

Default Gateway:

 $\_$   $\_$   $\_$   $\_$ 

 $\_$  , and the set of  $\overline{\phantom{a}}$ 

 $\_$  , and the set of  $\overline{\phantom{a}}$ 

Primary DNS:

Secondary DNS:

**D-Link<sup>®</sup> Gaming Router** 

### **Wireless Antenna**

Attach the wireless antenna to the rear panel of the DGL-4300 by turning the knob at the base of the antenna until it is fully attached.

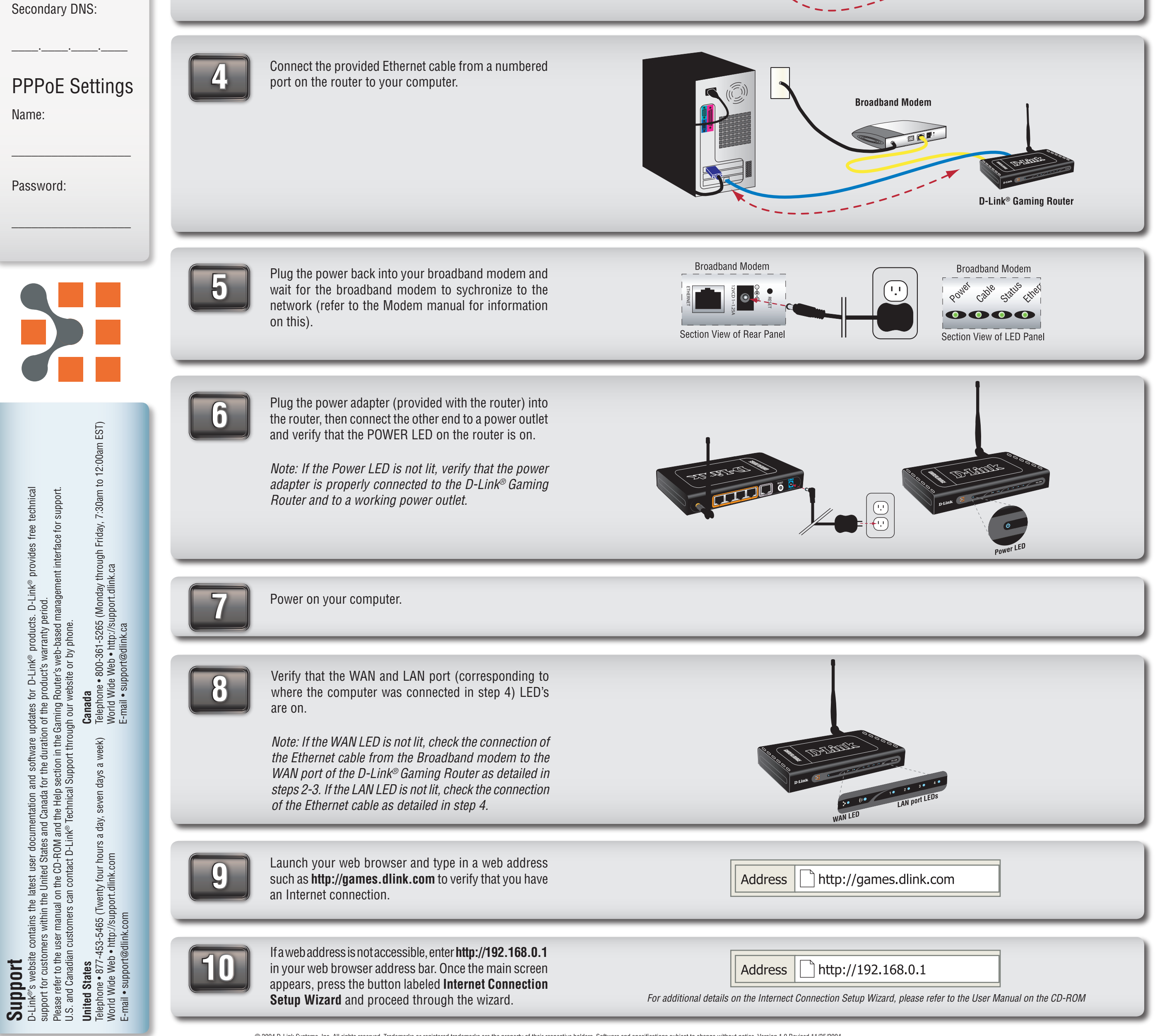

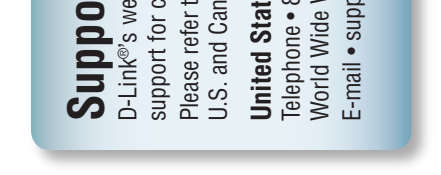

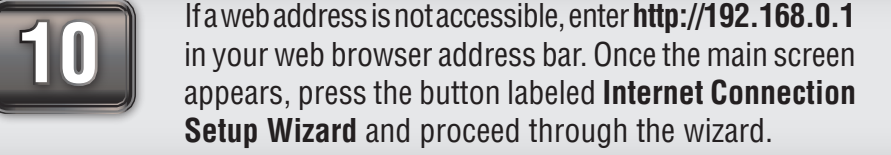

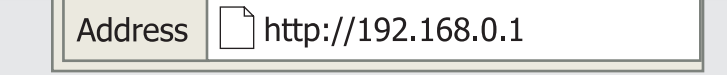

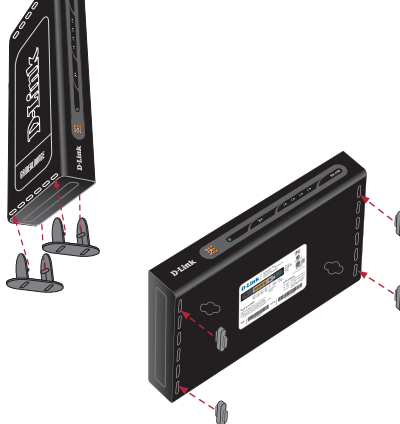

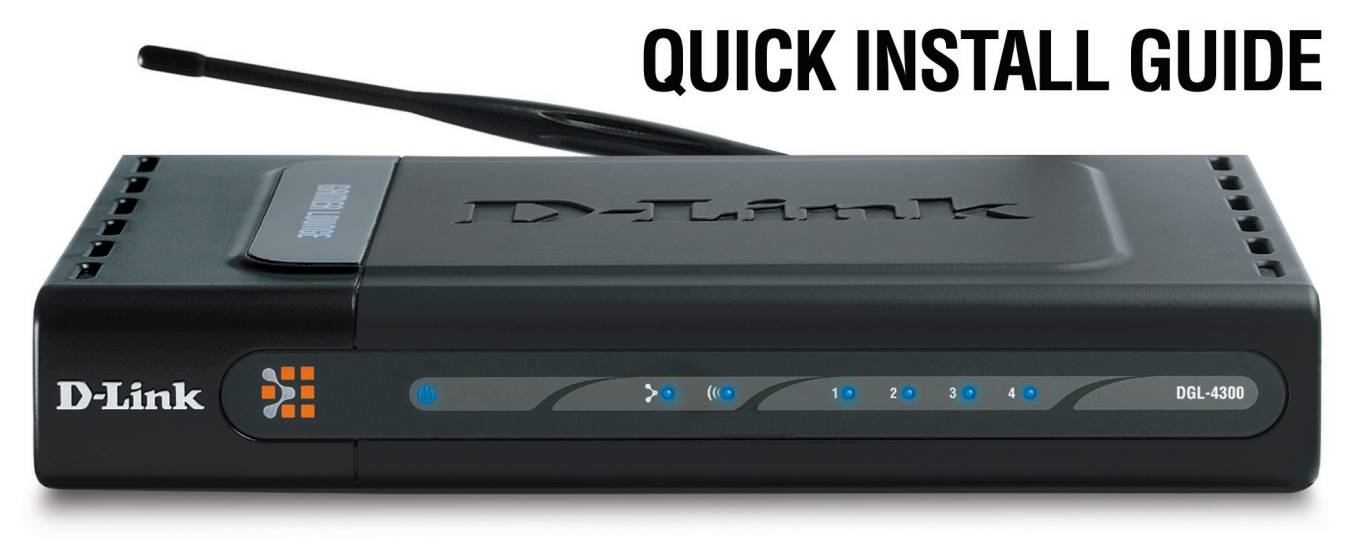

# **MODEL: DGL-4300**

#### For additional details on the Internect Connection Setup Wizard, please refer to the User Manual on the CD-ROM

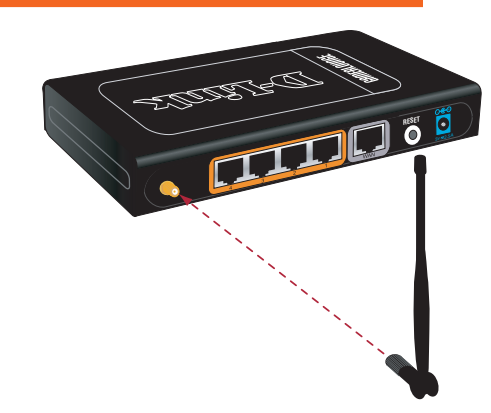

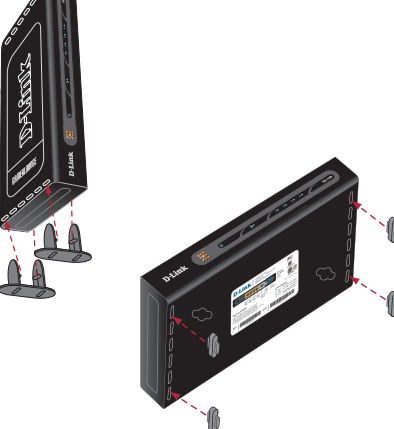

**Broadband Modem** Section View of Rear Panel

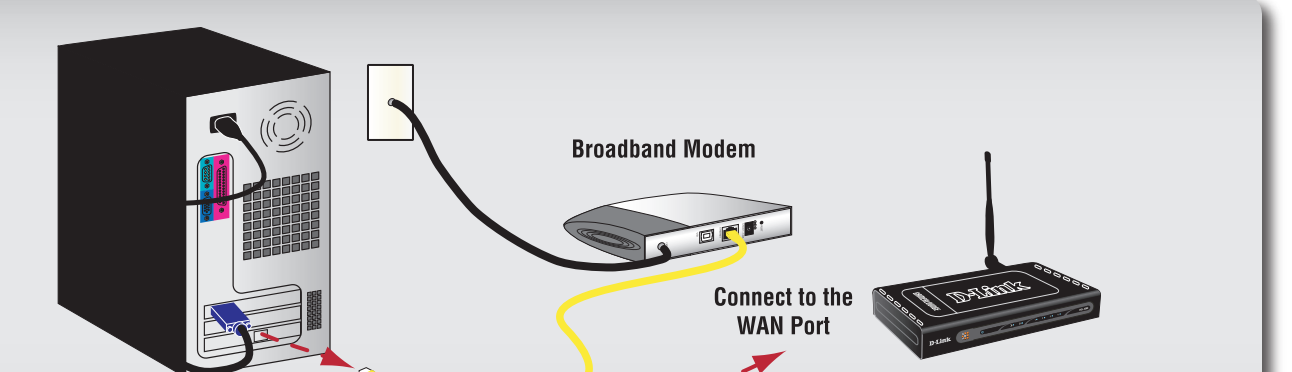

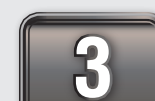

Free Manuals Download Website [http://myh66.com](http://myh66.com/) [http://usermanuals.us](http://usermanuals.us/) [http://www.somanuals.com](http://www.somanuals.com/) [http://www.4manuals.cc](http://www.4manuals.cc/) [http://www.manual-lib.com](http://www.manual-lib.com/) [http://www.404manual.com](http://www.404manual.com/) [http://www.luxmanual.com](http://www.luxmanual.com/) [http://aubethermostatmanual.com](http://aubethermostatmanual.com/) Golf course search by state [http://golfingnear.com](http://www.golfingnear.com/)

Email search by domain

[http://emailbydomain.com](http://emailbydomain.com/) Auto manuals search

[http://auto.somanuals.com](http://auto.somanuals.com/) TV manuals search

[http://tv.somanuals.com](http://tv.somanuals.com/)